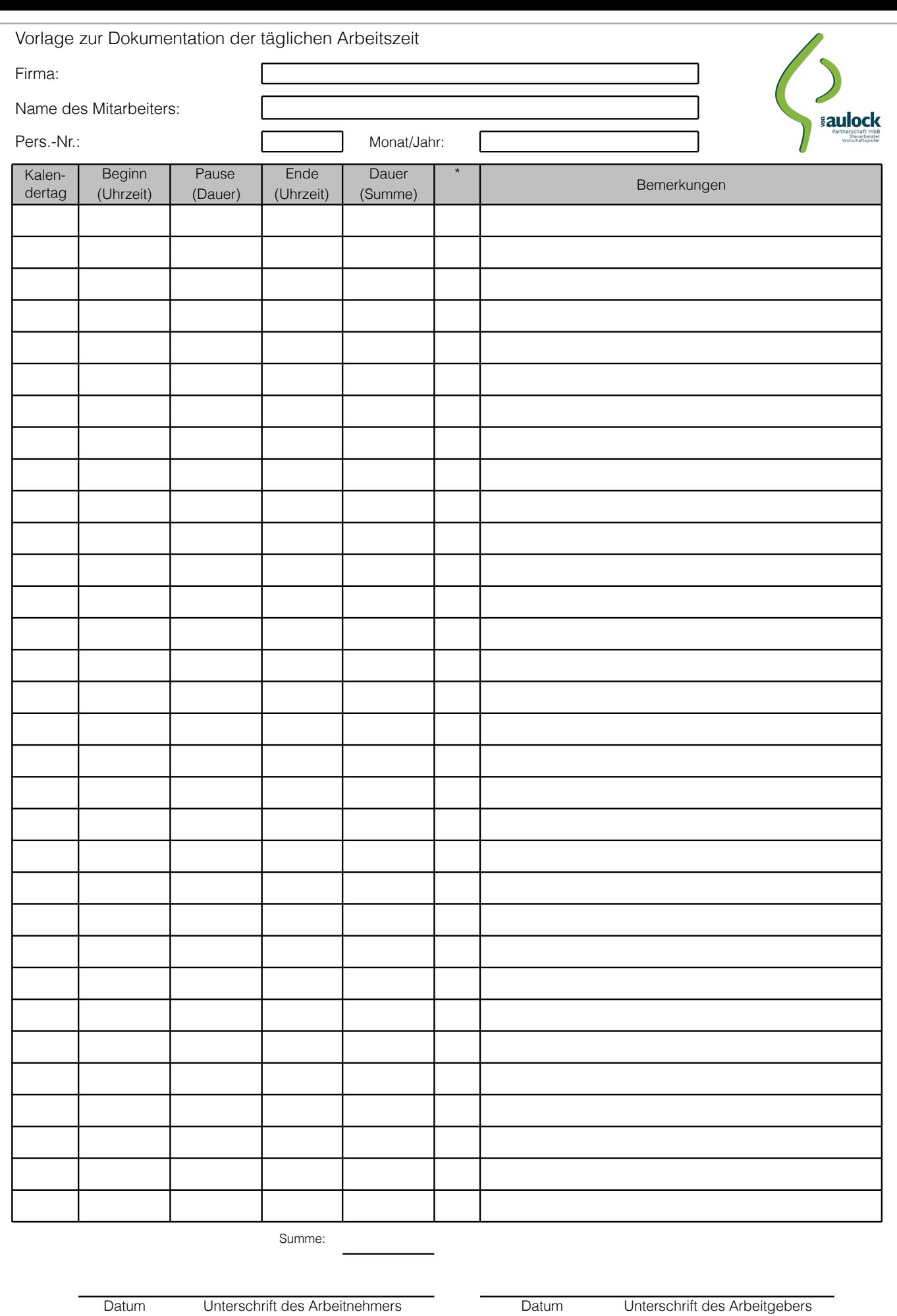

\* Tragen Sie in diese Spalte eines der folgenden Kürzel ein, wenn es für diesen Kalendertag zutrifft:

Name des Mitarbeiters:

Schlüssel Vorlage zur Dokumentation der täglichen Arbeitszeit

K Krank<br>U Urlaub Urlaub UU unbezahlter Urlaub<br>F Feiertag F Feiertag<br>SA Stundenv SA Stundenweise abwesend<br>SU Stundenweise Urlaub Stundenweise Urlaub Schlüssel DU unbezahlter Urlaub den Staatsmann und der Staatsmann und der Staatsmann und der Staatsmann und der<br>Eine Schlüssel DU unbezahlter Urlaub der Staatsmann und der Staatsmann und der Staatsmann und der Staatsmann u

**DATEV** 

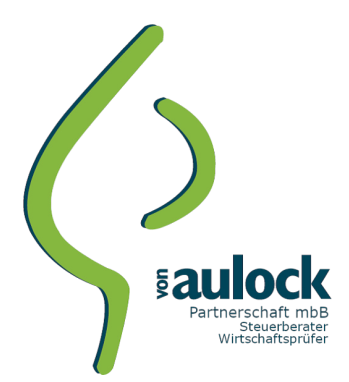

## **1. Hintergrund**

Mit dem Gesetz zum Mindestlohn wurden auch Regelungen zur Dokumentation der täglichen Arbeitszeit gewisser Arbeitnehmer geschaffen. Für folgende Personengruppen müssen Sie **Beginn, Ende** und **Dauer** der täglichen Arbeitszeit aufzeichnen und **mindestens zwei Jahre lang** aufbewahren:

- Minijobber (Ausnahme: Privathaushalte)
- kurzfristig Beschäftigte gem. § 8 Abs. 1 SGB IV
- Arbeitnehmer in den in § 2a des Schwarzarbeitsbekämpfungsgesetzes genannten Wirtschaftszweigen.

Diese Aufzeichnungen müssen **spätestens bis zum Ablauf des siebten auf den Tag der Arbeitsleistung folgenden Kalendertags** erfolgen.

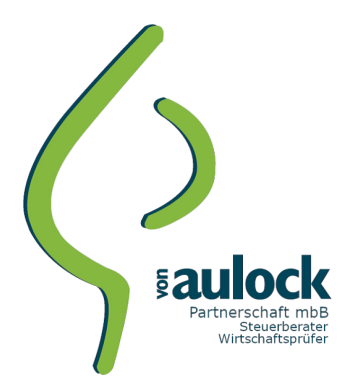

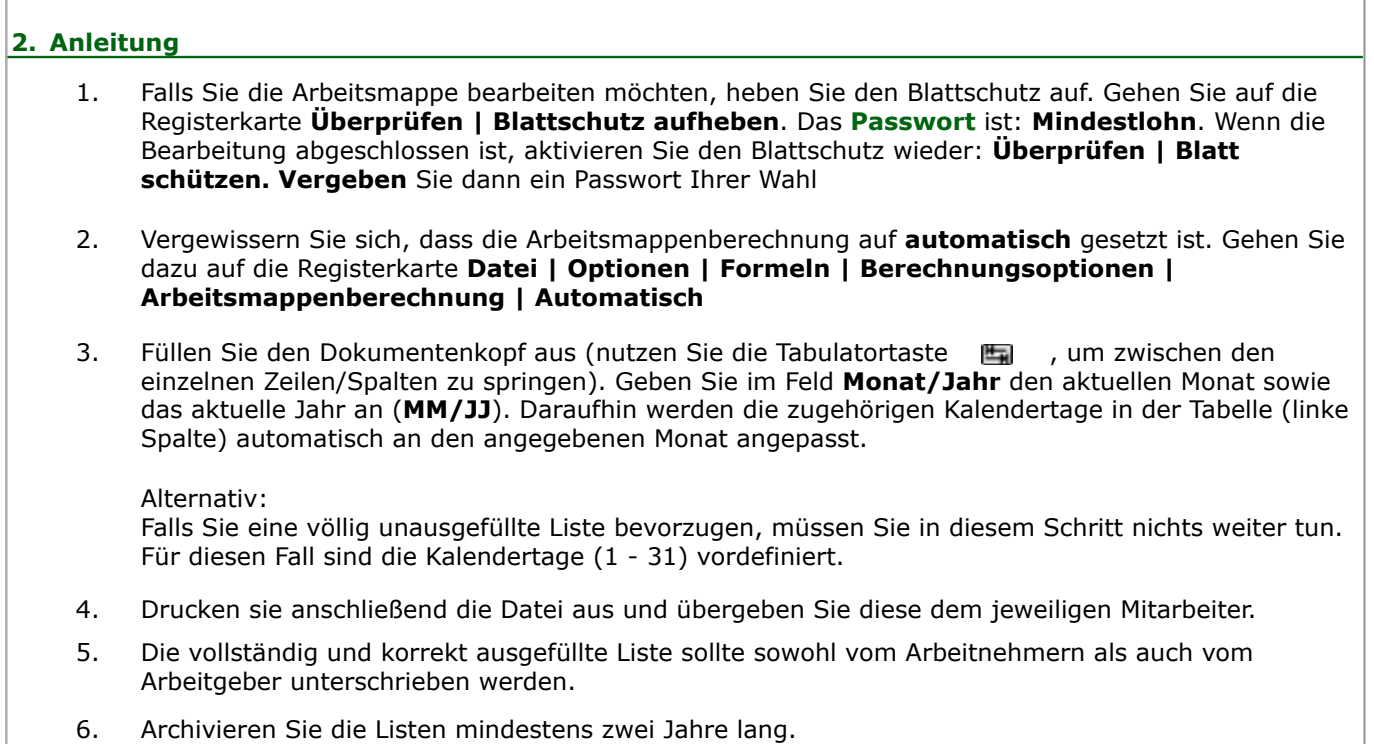